## gdb Cheatsheet

*Fall 2019*

## 1 Introduction

This document contains a short list of **gdb** commands to help you debug your cs33 programs. The commands contained within this document are by no means exhaustive. Consult the GDB guide, the man pages **(man gdb)** or the internet if you require further information.

How to run gdb: **gdb ./executable [arguments]**

Be sure to recompile your program every time you make changes.

## 2 GDB Commands

For each of the following commands, bolded text is required (commands and arguments), square brackets are shortcuts, and angle brackets are arguments (non bold ones are optional).

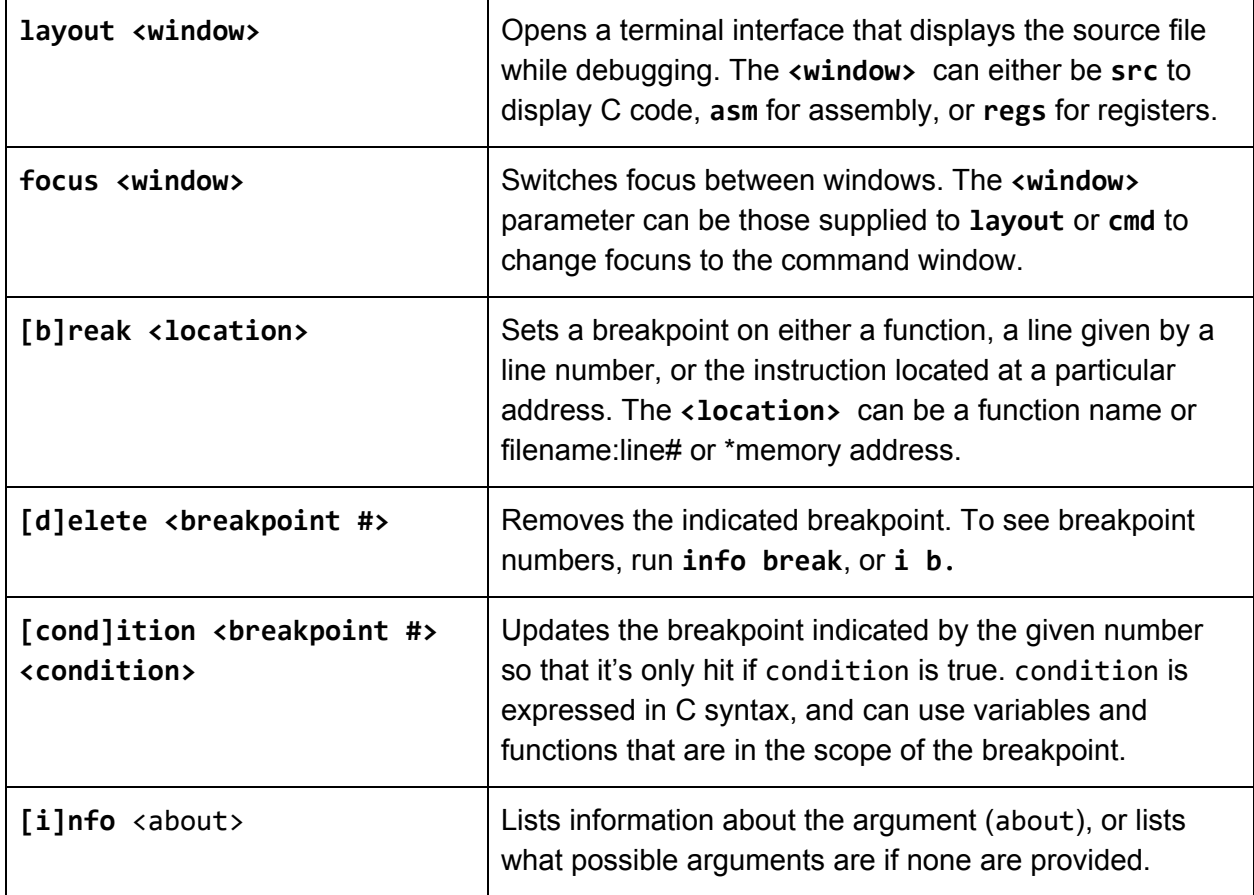

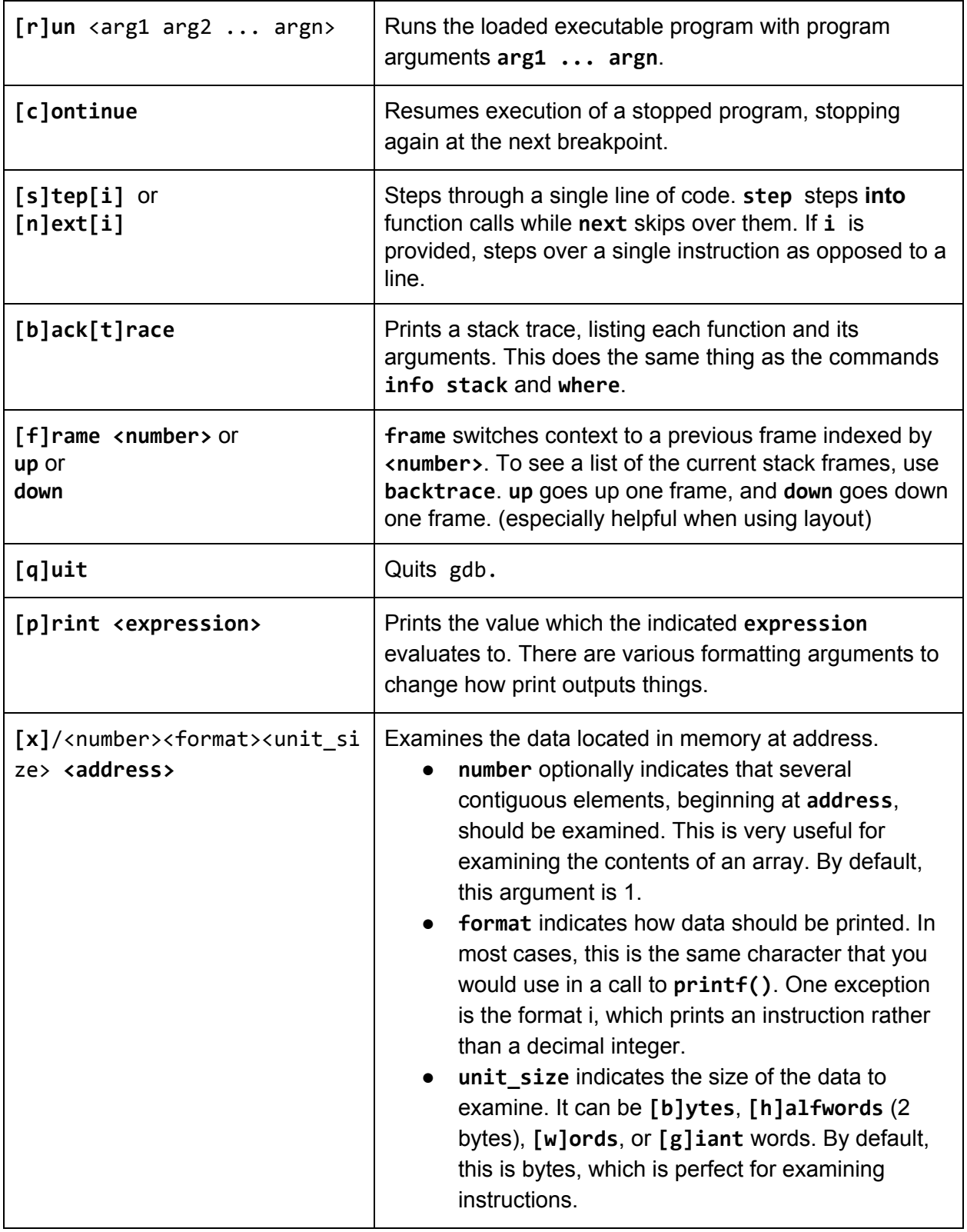